## Package 'rules'

January 16, 2021

<span id="page-0-0"></span>Title Model Wrappers for Rule-Based Models

Version 0.1.1

Description Bindings for additional models for use with the 'parsnip' package. Models include prediction rule ensembles (Friedman and Popescu, 2008) <doi:10.1214/07-AOAS148>, C5.0 rules (Quinlan, 1992 ISBN: 1558602380), and Cubist (Kuhn and Johnson, 2013) <doi:10.1007/978-1-4614-6849-3>.

License MIT + file LICENSE

URL <https://github.com/tidymodels/rules>, <https://rules.tidymodels.org>

**Depends** parsnip  $(>= 0.1.4)$ 

**Suggests** test that, C50, Cubist,  $xrf (= 0.2.0)$ , covr, modeldata, spelling, recipes, knitr, rmarkdown

Encoding UTF-8

LazyData true

RoxygenNote 7.1.1.9000

Imports purrr, rlang, tibble, dials, tidyr, dplyr, stringr, generics  $(>= 0.1.0)$ 

Language en-US

VignetteBuilder knitr

NeedsCompilation no

Author Max Kuhn [aut, cre] (<https://orcid.org/0000-0003-2402-136X>), RStudio [cph]

Maintainer Max Kuhn <max@rstudio.com>

Repository CRAN

Date/Publication 2021-01-16 15:50:02 UTC

### R topics documented:

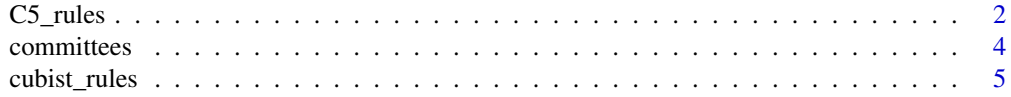

#### <span id="page-1-0"></span> $2 \angle$  C5\_rules

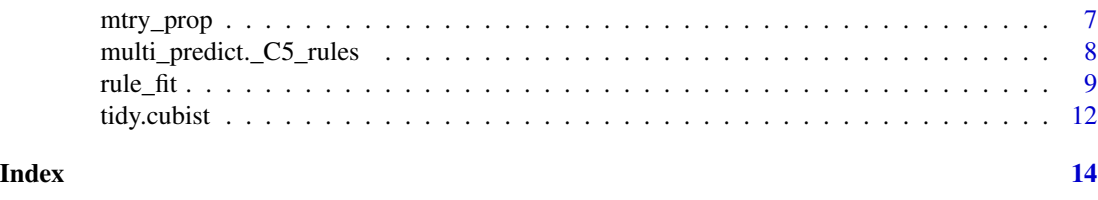

<span id="page-1-1"></span>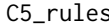

General Interface for C5.0 Rule-Based Classification Models

#### Description

[C5\\_rules\(\)](#page-1-1) is a way to generate a *specification* of a model before fitting. The main arguments for the model are:

- trees: The number of sequential models included in the ensemble (rules are derived from an initial set of boosted trees).
- min\_n: The minimum number of data points in a node that are required for the node to be split further.

These arguments are converted to their specific names at the time that the model is fit. Other options and argument can be set using [parsnip::set\\_engine\(\)](#page-0-0). If left to their defaults here (NULL), the values are taken from the underlying model functions. If parameters need to be modified, update() can be used in lieu of recreating the object from scratch.

#### Usage

```
C5_rules(mode = "classification", trees = NULL, min_n = NULL)
## S3 method for class 'C5_rules'
update(
  object,
 parameters = NULL,
  trees = NULL,
 min_n = NULL,fresh = FALSE,...
)
```
#### Arguments

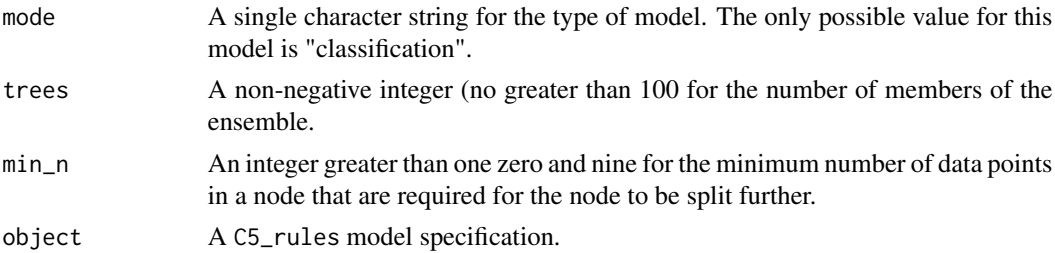

#### <span id="page-2-0"></span> $C5$ \_rules  $\overline{\phantom{a}}$  3

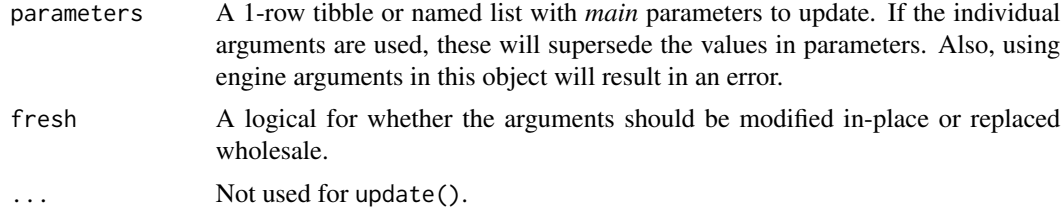

#### Details

C5.0 is a classification model that is an extension of the C4.5 model of Quinlan (1993). It has treeand rule-based versions that also include boosting capabilities. C5\_rules() enables the version of the model that uses a series of rules (see the examples below). To make a set of rules, an initial C5.0 tree is created and flattened into rules. The rules are pruned, simplified, and ordered. Rule sets are created within each iteration of boosting.

The two main tuning parameters are the number of trees in the boosting ensemble (trees) and the number of samples required to continue splitting when creating a tree (min\_n). There are no arguments to control the total number of rules in the ensemble.

Note that C5\_rules() does not require that categorical predictors be converted to numeric indicator values. Note that using [parsnip::fit\(\)](#page-0-0) will *always* create dummy variables so, if there is interest in keeping the categorical predictors in their original format, [parsnip::fit\\_xy\(\)](#page-0-0) would be a better choice. When using the tune package, using a recipe for pre-processing enables more control over how such predictors are encoded since recipes do not automatically create dummy variables.

Note that C5.0 has a tool for *early stopping* during boosting where less iterations of boosting are performed than the number requested. C5\_rules() turns this feature off (although it can be re-enabled using [C50::C5.0Control\(\)](#page-0-0)).

#### Value

An updated parsnip model specification.

#### References

Quinlan R (1993). *C4.5: Programs for Machine Learning*. Morgan Kaufmann Publishers.

#### See Also

[parsnip::fit\(\)](#page-0-0), [parsnip::fit\\_xy\(\)](#page-0-0), [C50::C5.0\(\)](#page-0-0), [C50::C5.0Control\(\)](#page-0-0)

```
C5_rules()
# Parameters can be represented by a placeholder:
C5_rules(trees = 7)
# ------------------------------------------------------------------------------
data(ad_data, package = "modeldata")
set.seed(282782)
```

```
class_rules <-
  C5_rules(trees = 1, min_n = 10) %>%
  fit(Class ~ ., data = ad_data)
summary(class_rules$fit)
# ------------------------------------------------------------------------------
model \leq C5_rules(trees = 10, min_n = 2)
model
update(model, trees = 1)
update(model, trees = 1, fresh = TRUE)
```
committees *Parameter functions for Cubist models*

#### Description

Committee-based models enact a boosting-like procedure to produce ensembles. committees parameter is for the number of models in the ensembles while max\_rules can be used to limit the number of possible rules.

#### Usage

```
committees(range = c(1L, 100L), trans = NULL)
max_rules(range = c(1L, 500L), trans = NULL)
```
#### Arguments

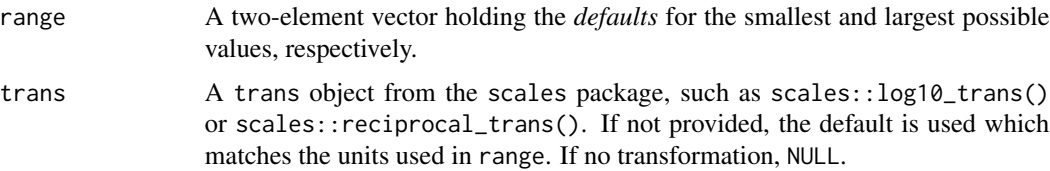

#### Value

A function with classes "quant\_param" and "param"

```
committees()
committees(4:5)
max_rules()
```
<span id="page-3-0"></span>

#### <span id="page-4-1"></span><span id="page-4-0"></span>Description

[cubist\\_rules\(\)](#page-4-1) is a way to generate a *specification* of a model before fitting. The main arguments for the model are:

- committees: The number of sequential models included in the ensemble (similar to the number of trees in boosting).
- neighbors: The number of neighbors in the post-model instance-based adjustment.

These arguments are converted to their specific names at the time that the model is fit. Other options and argument can be set using [parsnip::set\\_engine\(\)](#page-0-0). If left to their defaults here (NULL), the values are taken from the underlying model functions. If parameters need to be modified, update() can be used in lieu of recreating the object from scratch.

#### Usage

```
cubist_rules(
 mode = "regression",
  committees = NULL,
 neighbors = NULL,
 max_rules = NULL
)
## S3 method for class 'cubist_rules'
update(
 object,
 parameters = NULL,
  committees = NULL,
 neighbors = NULL,
 max_rules = NULL,
  fresh = FALSE,...
)
```
#### **Arguments**

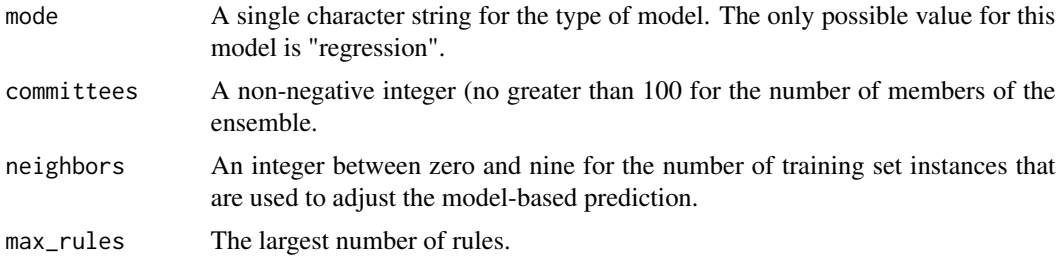

<span id="page-5-0"></span>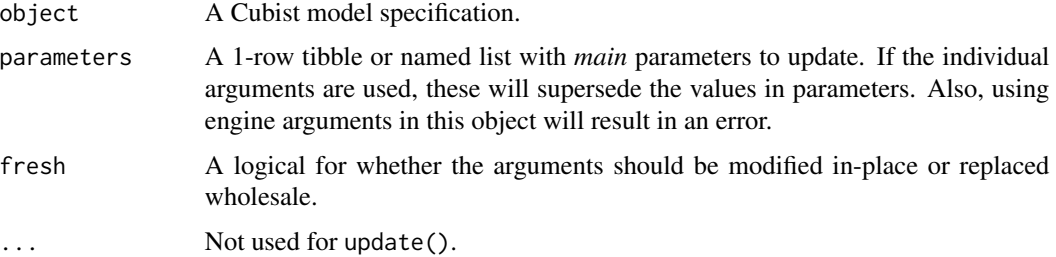

#### Details

Cubist is a rule-based ensemble regression model. A basic model tree (Quinlan, 1992) is created that has a separate linear regression model corresponding for each terminal node. The paths along the model tree is flattened into rules these rules are simplified and pruned. The parameter min\_n is the primary method for controlling the size of each tree while max\_rules controls the number of rules.

Cubist ensembles are created using *committees*, which are similar to boosting. After the first model in the committee is created, the second model uses a modified version of the outcome data based on whether the previous model under- or over-predicted the outcome. For iteration *m*, the new outcome y\* is computed using

$$
y^*_{(m)}=y-(\widehat{y}_{(m-1)}-y)
$$

If a sample is under-predicted on the previous iteration, the outcome is adjusted so that the next time it is more likely to be over-predicted to compensate. This adjustment continues for each ensemble iteration. See Kuhn and Johnson (2013) for details.

After the model is created, there is also an option for a post-hoc adjustment that uses the training set (Quinlan, 1993). When a new sample is predicted by the model, it can be modified by its nearest neighbors in the original training set. For *K* neighbors, the model based predicted value is adjusted by the neighbor using:

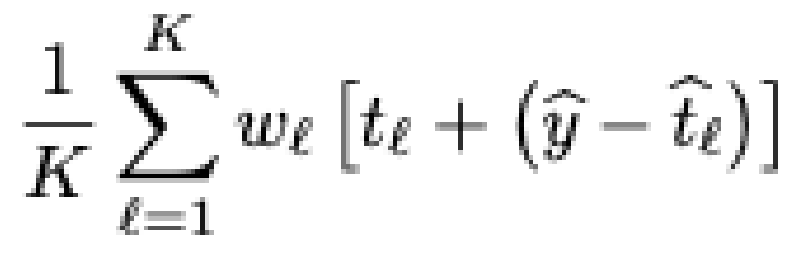

where t is the training set prediction and w is a weight that is inverse to the distance to the neighbor.

Note that cubist\_rules() does not require that categorical predictors be converted to numeric indicator values. Note that using parsnip: : fit() will *always* create dummy variables so, if there is interest in keeping the categorical predictors in their original format, parsnip:: $fit\_xy()$  would be a better choice. When using the tune package, using a recipe for pre-processing enables more control over how such predictors are encoded since recipes do not automatically create dummy variables.

The only available engine is "Cubist".

#### <span id="page-6-0"></span>mtry\_prop 7

#### Value

An updated parsnip model specification.

#### References

Quinlan R (1992). "Learning with Continuous Classes." Proceedings of the 5th Australian Joint Conference On Artificial Intelligence, pp. 343-348.

Quinlan R (1993)."Combining Instance-Based and Model-Based Learning." Proceedings of the Tenth International Conference on Machine Learning, pp. 236-243.

Kuhn M and Johnson K (2013). *Applied Predictive Modeling*. Springer.

#### See Also

[parsnip::fit\(\)](#page-0-0), [parsnip::fit\\_xy\(\)](#page-0-0), [Cubist::cubist\(\)](#page-0-0), [Cubist::cubistControl\(\)](#page-0-0)

#### Examples

```
cubist_rules()
# Parameters can be represented by a placeholder:
cubist_rules(committees = 7)
# ------------------------------------------------------------------------------
data(car_prices, package = "modeldata")
car_rules <-
  cubist_rules(committees = 1) %>%
  fit(log10(Price) \sim ., data = car_prices)
car_rules
summary(car_rules$fit)
# ------------------------------------------------------------------------------
model <- cubist_rules(committees = 10, neighbors = 2)
model
update(model, committees = 1)
update(model, committees = 1, fresh = TRUE)
```

```
mtry_prop Proportion of Randomly Selected Predictors
```
#### Description

Proportion of Randomly Selected Predictors

#### Usage

 $mtry\_prop(range = c(0.1, 1), trans = NULL)$ 

#### <span id="page-7-0"></span>**Arguments**

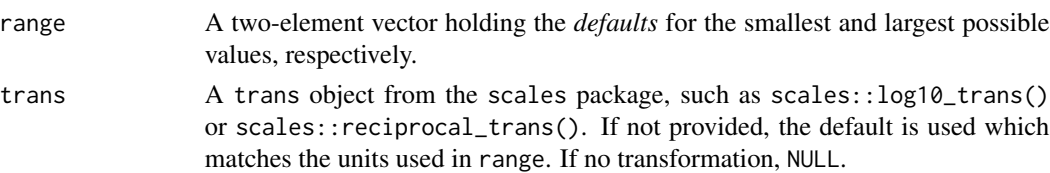

#### Value

A dials with classes "quant\_param" and "param". The range element of the object is always converted to a list with elements "lower" and "upper".

```
multi_predict._C5_rules
```

```
multi_predict() methods for rule-based models
```
#### Description

multi\_predict() methods for rule-based models

#### Usage

```
## S3 method for class '`_C5_rules`'
multi_predict(object, new_data, type = NULL, trees = NULL, ...)
## S3 method for class '`_cubist`'
multi_predict(object, new_data, type = NULL, neighbors = NULL, ...)
## S3 method for class '`_xrf`'
multi_predict(object, new_data, type = NULL, penalty = NULL, ...)
```
#### Arguments

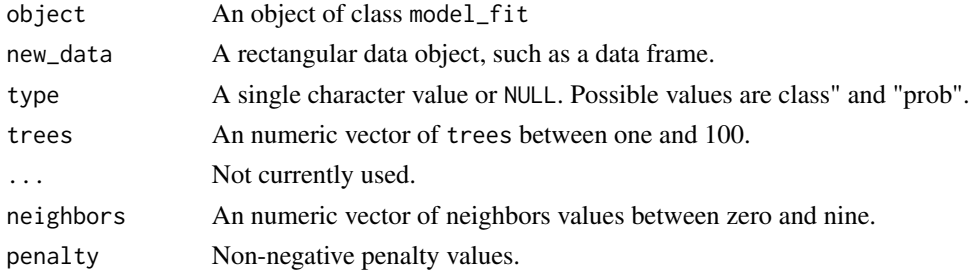

#### Details

For C5.0 rule-based models, the model fit may contain less boosting iterations than the number requested. Printing the object will show how many were used due to early stopping. This can be change using an option in [C50::C5.0Control\(\)](#page-0-0). Beware that the number of iterations requested

<span id="page-8-0"></span>rule\_fit 9

#### Value

A tibble with one row for each row of new\_data. Multiple predictions are contained in a list column called .pred. That column has the standard parsnip prediction column names as well as the column with the tuning parameter values.

#### <span id="page-8-1"></span>rule\_fit *General Interface for RuleFit Models*

#### Description

[rule\\_fit\(\)](#page-8-1) is a way to generate a *specification* of a model before fitting. The main arguments for the model are:

- mtry: The number of predictors that will be randomly sampled at each split when creating the tree models.
- trees: The number of trees contained in the ensemble.
- min\_n: The minimum number of data points in a node that are required for the node to be split further.
- tree\_depth: The maximum depth of the tree (i.e. number of splits).
- learn\_rate: The rate at which the boosting algorithm adapts from iteration-to-iteration.
- loss\_reduction: The reduction in the loss function required to split further.
- sample\_size: The amount of data exposed to the fitting routine.
- penalty: The amount of regularization in the glmnet model.

These arguments are converted to their specific names at the time that the model is fit. Other options and argument can be set using [parsnip::set\\_engine\(\)](#page-0-0). If left to their defaults here (NULL), the values are taken from the underlying model functions. If parameters need to be modified, update() can be used in lieu of recreating the object from scratch.

#### Usage

```
rule_fit(
  mode = "unknown",
 mtry = NULL,trees = NULL,
  min_n = NULL,tree_depth = NULL,
  learn_rate = NULL,
  loss_reduction = NULL,
  sample_size = NULL,
  penalty = NULL
)
## S3 method for class 'rule_fit'
update(
```

```
object,
 parameters = NULL,
 mtry = NULL,trees = NULL,
 min_n = NULL,tree_depth = NULL,
  learn_rate = NULL,
  loss_reduction = NULL,
  sample_size = NULL,
 penalty = NULL,
  fresh = FALSE,
  ...
)
```
#### Arguments

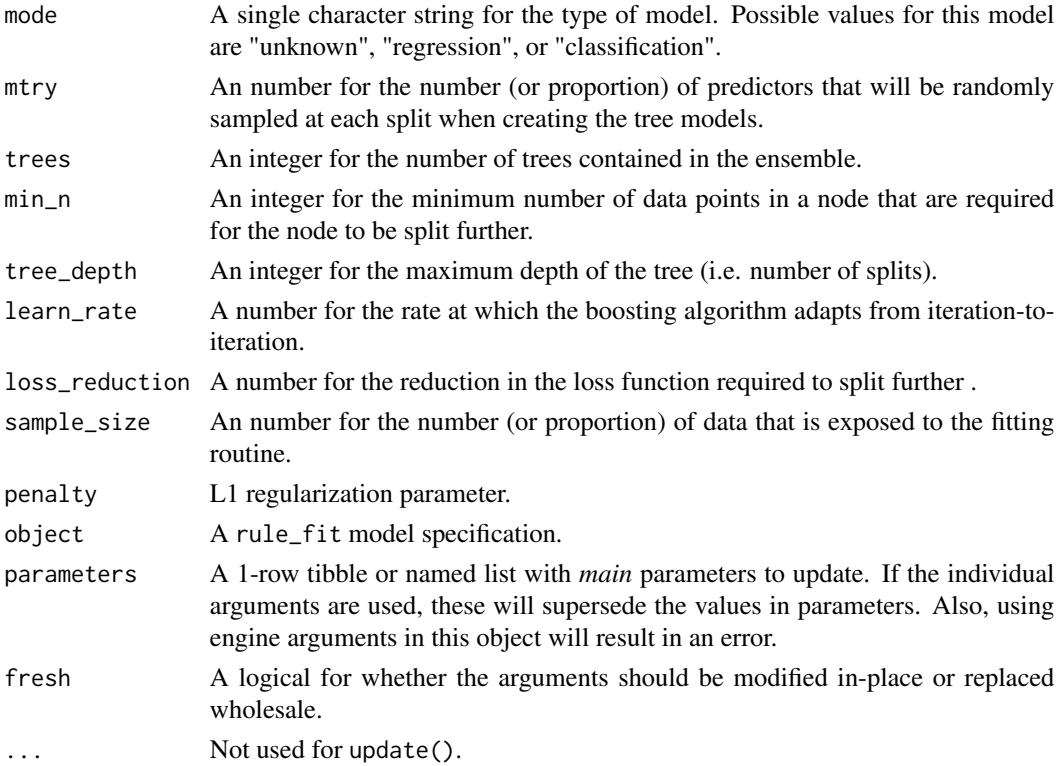

#### Details

The RuleFit model creates a regression model of rules in two stages. The first stage uses a tree-based model that is used to generate a set of rules that can be filtered, modified, and simplified. These rules are then added as predictors to a regularized generalized linear model that can also conduct feature selection during model training.

For the xrf engine, the xgboost package is used to create the rule set that is then added to a glmnet model. The only available engine is "xrf".

<span id="page-10-0"></span>rule\_fit 11

#### Differences from the xrf package:

Note that, per the documentation in ?xrf, transformations of the response variable are not supported. To use these with rule\_fit(), we recommend using a recipe instead of the formula method.

Also, there are several configuration differences in how xrf() is fit between that package and the wrapper used in rules. Some differences in default values are:

- trees (xrf: 100, rules: 15)
- max\_depth (xrf: 3, rules: 6)

These differences will create a difference in the values of the penalty argument that glmnet uses. Also, rules can also set penalty whereas xrf uses an internal 5-fold cross-validation to determine it (by default).

#### Value

An updated parsnip model specification.

#### References

Friedman, J. H., and Popescu, B. E. (2008). "Predictive learning via rule ensembles." *The Annals of Applied Statistics*, 2(3), 916-954.

#### See Also

[parsnip::fit\(\)](#page-0-0), [parsnip::fit\\_xy\(\)](#page-0-0), [xrf::xrf.formula\(\)](#page-0-0)

```
rule_fit()
# Parameters can be represented by a placeholder:
rule_fit(trees = 7)
# ------------------------------------------------------------------------------
set.seed(6907)
rule_fit_rules <-
 rule_fit(trees = 3, penalty = 0.1) %>%
 set_mode("classification") %>%
 fit(Species ~ ., data = iris)
# ------------------------------------------------------------------------------
model \le rule_fit(trees = 10, min_n = 2)
model
update(model, trees = 1)
update(model, trees = 1, fresh = TRUE)
```
<span id="page-11-0"></span>

#### Description

Turn regression rule models into tidy tibbles

#### Usage

```
## S3 method for class 'cubist'
tidy(x, \ldots)## S3 method for class 'xrf'
tidy(x, penalty = NULL, unit = c("rules", "columns"), ...)
```
#### Arguments

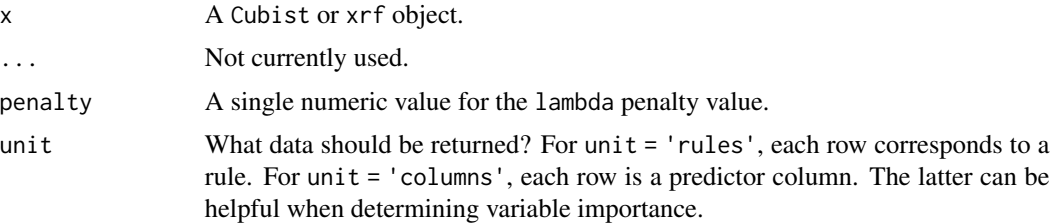

#### Value

The Cubist method has columns committee, rule\_num, rule, estimate, and statistics. The latter two are nested tibbles. estimate contains the parameter estimates for each term in the regression model and statistics has statistics about the data selected by the rules and the model fit.

The xrf results has columns rule\_id, rule, and estimate. The rule\_id column has the rule identifier (e.g., "r0\_21") or the feature column name when the column is added directly into the model. For multiclass models, a class column is included.

In each case, the rule column has a character string with the rule conditions. These can be converted to an R expression using [rlang::parse\\_expr\(\)](#page-0-0).

```
library(dplyr)
data(ames, package = "modeldata")
ames <-
 ames %>%
 mutate(Sale_Price = log10(ames$Sale_Price),
        Gr_Liv_Area = log10(ames$Gr_Liv_Area))
```
#### tidy.cubist 13

```
# ------------------------------------------------------------------------------
cb_fit <-
 cubist_rules(committees = 10) %>%
  set_engine("Cubist") %>%
  fit(Sale_Price ~ Neighborhood + Longitude + Latitude + Gr_Liv_Area + Central_Air,
      data = ames)cb_res <- tidy(cb_fit)
cb_res
cb_res$estimate[[1]]
cb_res$statistic[[1]]
# ------------------------------------------------------------------------------
library(recipes)
xrf_reg_mod <-
  rule_fit(trees = 10, penalty = .001) %>%
  set_engine("xrf") %>%
  set_mode("regression")
# Make dummy variables since xgboost will not
ames_rec <-
  recipe(Sale_Price ~ Neighborhood + Longitude + Latitude +
        Gr_Liv_Area + Central_Air,
        data = ames) %>%
  step_dummy(Neighborhood, Central_Air) %>%
  step_zv(all_predictors())
ames_processed <- prep(ames_rec) %>% bake(new_data = NULL)
set.seed(1)
xrf_reg_fit <-
  xrf_reg_mod %>%
  fit(Sale_Price ~ ., data = ames_processed)
xrf_rule_res <- tidy(xrf_reg_fit)
xrf_rule_res$rule[nrow(xrf_rule_res)] %>% rlang::parse_expr()
xrf_col_res <- tidy(xrf_reg_fit, unit = "columns")
xrf_col_res
```
# <span id="page-13-0"></span>Index

```
C50::C5.0(), 3
C50::C5.0Control(), 3, 8
C5_rules, 2
C5_rules(), 2
committees, 4
Cubist::cubist(), 7
Cubist::cubistControl(), 7
cubist_rules, 5
cubist_rules(), 5
max_rules (committees), 4
mtry_prop, 7
multi_predict._C5_rules, 8
multi_predict._cubist
        (multi_predict._C5_rules), 8
multi_predict._xrf
        (multi_predict._C5_rules), 8
parsnip::fit(), 3, 6, 7, 11
parsnip::fit_xy(), 3, 6, 7, 11
parsnip::set_engine(), 2, 5, 9
```
rlang::parse\_expr(), *[12](#page-11-0)* rule\_fit, [9](#page-8-0) rule\_fit(), *[9](#page-8-0)*

tidy.cubist, [12](#page-11-0) tidy.xrf *(*tidy.cubist*)*, [12](#page-11-0)

update.C5\_rules *(*C5\_rules*)*, [2](#page-1-0) update.cubist\_rules *(*cubist\_rules*)*, [5](#page-4-0) update.rule\_fit *(*rule\_fit*)*, [9](#page-8-0)

xrf::xrf.formula(), *[11](#page-10-0)*